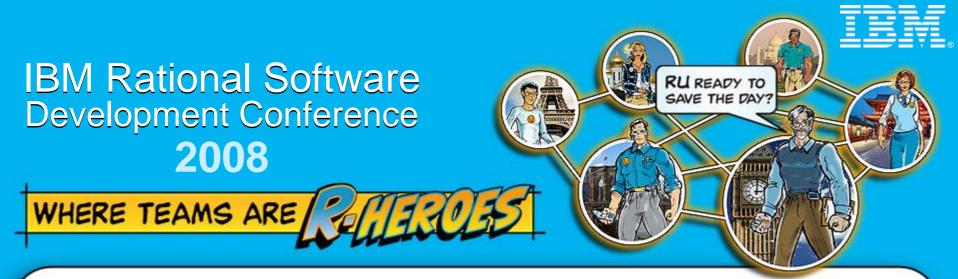

# **Enterprise Modernization**

The Transformation of Application Development for All Platforms

Wendy Toh Director of Development IBM Rational Enterprise Tools & Compilers wendytoh@us.ibm.com

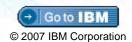

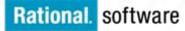

# Agenda

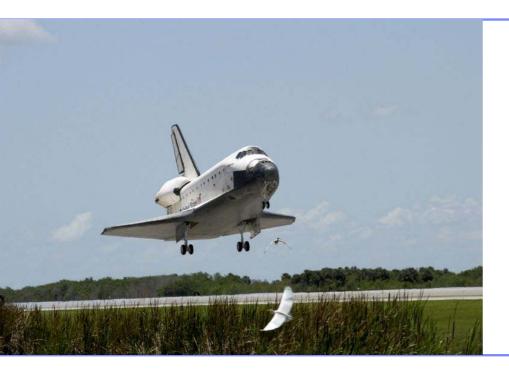

## Enterprise Modernization

- Getting Started
- Q&A

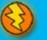

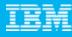

# **Change is at the Heart of Most Businesses**

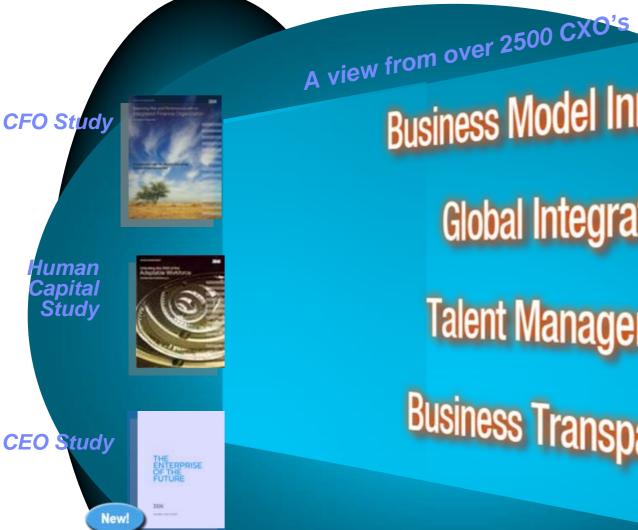

**Global Integration** 

**Business Model Innovation** 

Talent Management

**Business Transparency** 

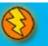

## The business landscape facing IT & business leaders The need to innovate with less

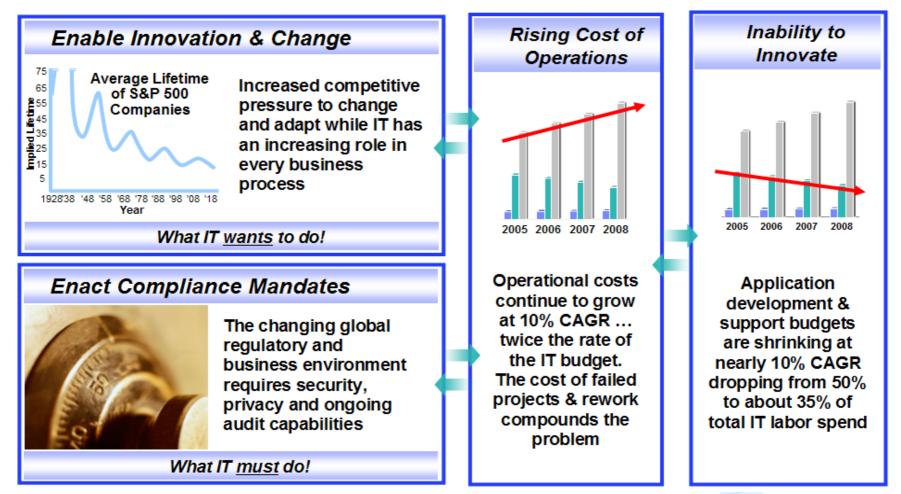

Bottom Line: Enable Business Flexibility...

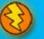

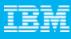

# **To Enable Change, IT Must be Flexible**

But it's easier said than done...

"Aligning IT with the business relates directly with an IT group attaining real flexibility." – Butler Group

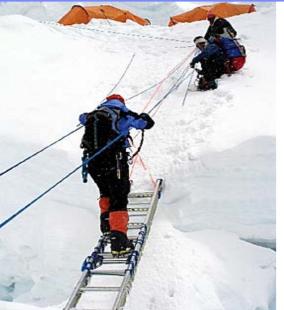

To enable flexibility, IT must overcome challenges such as:

- Poor understanding of current enterprise application assets
- Complex application architectures
- Skills lock-in
- Islands of development
- Limited funding for new investments

*"IT investments made 10 to 20 years ago are ... constraining the speed with which these businesses can change and respond to industry threats." – Gartner's Top Predictions for Industry Leaders, 2007 and Beyond* 

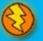

# **Enterprise Modernization - The Road Ahead**

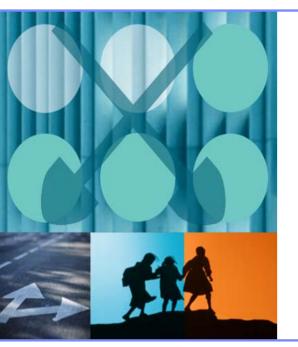

- You need a unique modernization strategy based on:
  - Your business requirements
  - Your budget
  - Your staffing constraints
- Choose one or more of the options on the next pages to begin your modernization efforts
- Rational and our business partners can help you formulate your own customized strategy for modernization
- Let's look at our solutions …

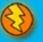

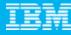

# **Enterprise Modernization – Improving IT Flexibility**

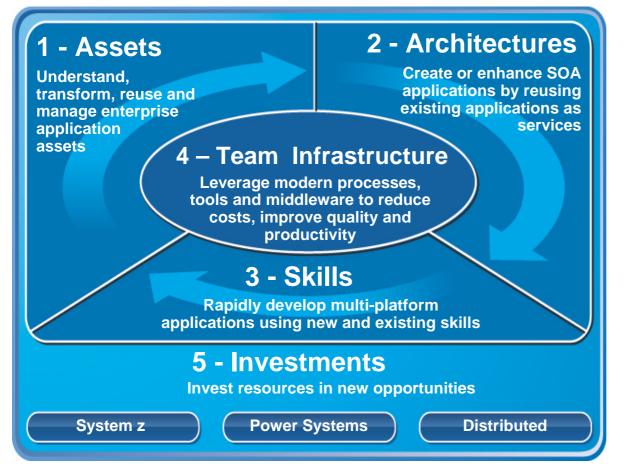

- 1. Leverage value in existing assets
- 2. Drive innovation with SOA and web technology advancements
- 3. Leverage existing and new staff on multiplatform projects
- 4. Improve quality and flexibility with a consolidated team infrastructure
- 5. Reduce maintenance costs

http://www-306.ibm.com/software/info/developer/solutions/em/

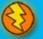

# 1 - Modernize your Asset Management

### Business Challenge Difficulty understanding or leveraging existing systems

#### How can we...

#### Rational Asset Analyzer – eGA 7/2008

- ✓ Provide view of S/W assets across enterprise
- Perform enterprise-wide impact analysis
- Workstation-based solution for quick ROI
- Create/update RAM with relevant RAA artifacts
- View dead code in source files

business partners, or acquired through a merger?

- Accelerate SOA efforts?
- Improve portfolio evolution decisions?

## Solutions Comprehensive inventory of assets for impact analysis & reuse

- Understand existing assets and relationships
- Identify services, refactor for reuse
  - WebSphere Studio Asset Analyzer
  - Rational Asset Analyzer
  - X-Analysis (Databorough)
  - Rational Transformation Workbench
- Manage assets during development
  Rational Asset Manager
- Manage deployed services
  - WebSphere Service Registry & Repository

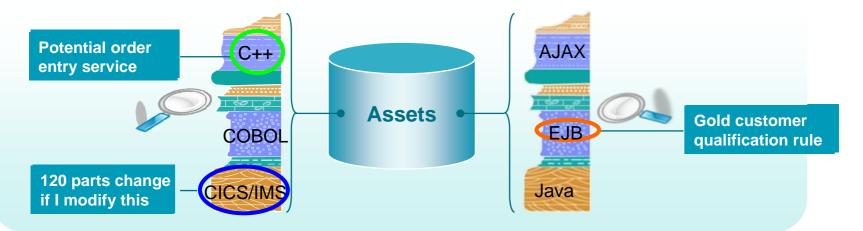

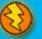

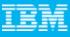

1 - Assets

## IBM

# 2 - Modernize your Architectures

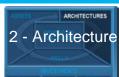

## Business Challenge Inflexibility in adapting applications in support of business needs

#### How can we...

#### RDi SOA – 4/2008

- RDi and RBD in single offering
- Robust, productive, easy to learn development environment
- Web-enable your RPG applications
- Ensure our new SOA system will be more easy to extend and maintain than my current ones?

### Solutions Flexible architectures to enable business agility

- Expose 3270 and 5250 applications as web services
  Host Access Transformation Services
- Quickly create web services from existing COBOL, RPG, PL/I, Java, or EGL applications
  - Rational Developer for System z (SFM)
  - Rational Developer for System i for SOA
  - Rational Business Developer
- Create new platform-independent services – Rational Business Developer (EGL Service keyword)
- Leverage MDD xform UML to EGL, COBOL, WSDL, etc
  - Rational Software Architect

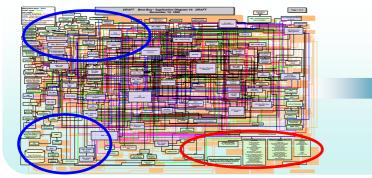

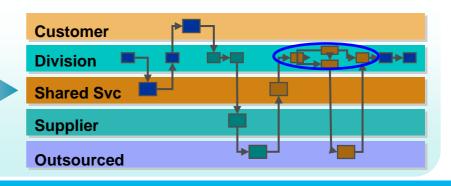

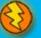

## 3 - Modernize your Skills - Languages

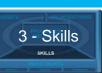

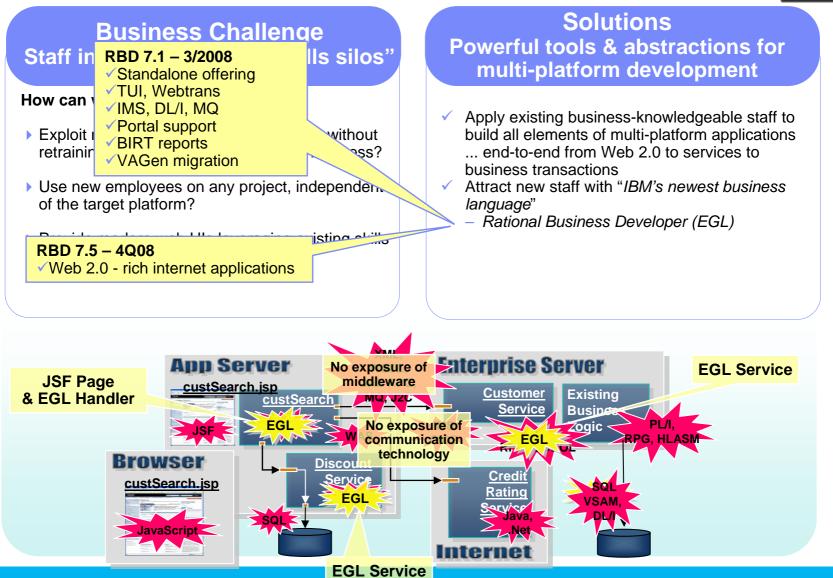

# Web 2.0 - Rich Internet Apps

- Users now expect modern, interactive UIs: Dojo, Google Maps, etc.
- Browsers are ubiquitous and increasingly powerful
- Reap the benefits of Client-Server architectures:
  - Presentation logic within the browser
  - Server used for business and data access logic
  - Server bandwidth and response times increase
- But typically, many low-level technologies to learn:
  - JavaScript, HTML, CSS, Ajax, Dojo, SilverLight, SOAP, WSDL, Flex, XML, JSON, Google Maps, HTTP, etc
  - Focus is on "how" instead of "what"
- EGL Rich UI hides these details and complexities:
  - Focus is on "what" instead of "how"
  - Improves developer productivity
  - Enables more developers to build Web 2.0 solutions
  - Easily extensible with new widget sets

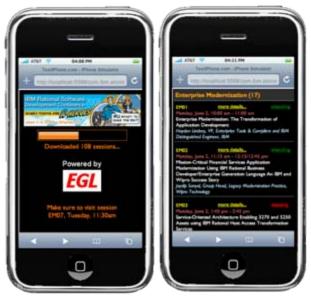

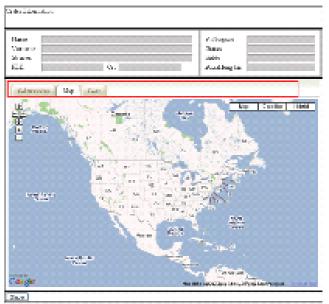

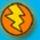

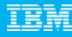

# **Rational Business Developer - EGL Café**

New!

Building a Community for Business Developers

- Attract participation with compelling experience - Partners, Users, Prospects
- Capture "Wisdom of the Crowd" Experience knowledge base
- Sustainable Participation Team, Users
- Leverage re-use to reduce effort
- Extending community to CICS, IMS, COBOL, RPG, and PL/I developers

www.ibm.com/rational/eglcafe

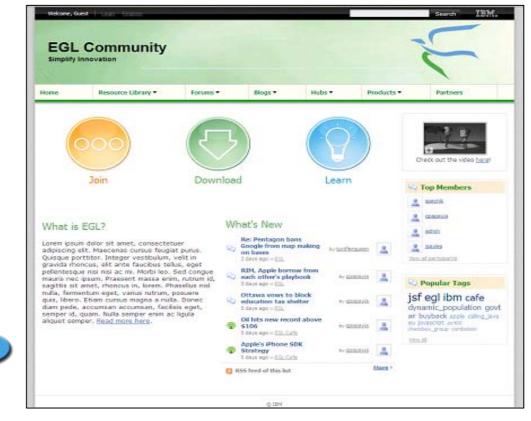

Resources: Community: Collaboration: Testimonials: Download, Learn, Presentations, Video/viewlet, Sample Code Clients, Partners, Influencers, Press, News & Events Blogs, Forums, Tips & Techniques Comments, Ratings Case Studies, Celebrations!

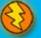

# **3 - Modernize your Skills - IDEs**

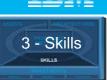

## Business Challenge Low productivity, non-competitive

|                                                                                          | RDz 7.5 – 4Q08                            |
|------------------------------------------------------------------------------------------|-------------------------------------------|
|                                                                                          | Real-time syntax checking                 |
| How ca                                                                                   | Simpler integrated build tooling          |
|                                                                                          | Integrated program analysis tools         |
| Achie                                                                                    |                                           |
| deve                                                                                     | Generate COBOL from UML activity diagrams |
| A 11                                                                                     | Decrease client & host resource usage     |
| Attract new and younger developers to backing<br>retiring System z and IBM i developers? |                                           |
| Simplify license management by standardizing                                             |                                           |

on a single, multi-platform development IDE?

Free up System z MIPS for production use?

## Solutions Achieve high productivity, attract new talent with modern IDEs

- ✓ Use modern IDEs to develop and maintain code
  - Debug and test from workstation
    - Rational Developer for System z
    - Rational Developer for System i
    - Rational Business Developer
    - Rational Developer for System i for SOA Construction
    - Rational Application Developer

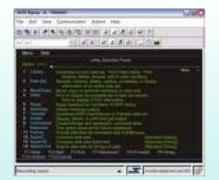

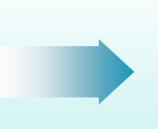

 $\checkmark$ 

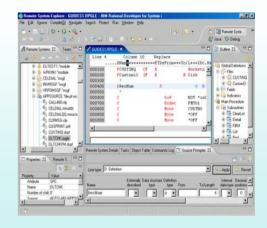

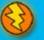

Enterprise Modernization

# 4 - Modernize Your Team Infrastructure

4 – Team Infrastructure

#### Business Challenge

## Inefficier CC 7.1 – 2H08

✓ Template builds via CC Explorer

in mul 🗸 IPv6 support

Implementation Guide improvements

- How can we </ ISPF client performance improvements
- Increase quality and improve responsiveness for multi-platform development teams?
- Simplify management of team infrastructure for multiple development teams?
- Reduce team infrastructure costs across the enterprise?

## Solutions Provide coordination, traceability,

consistency across platforms

- Consolidate enterprise and distributed source code management
  - Rational ClearCase
- Automate and orchestrate defect tracking and configuration management across the enterprise
   *Rational ClearQuest*
- Produce coordinated, traceable, automated, and cross-platform builds
  - Rational BuildForge

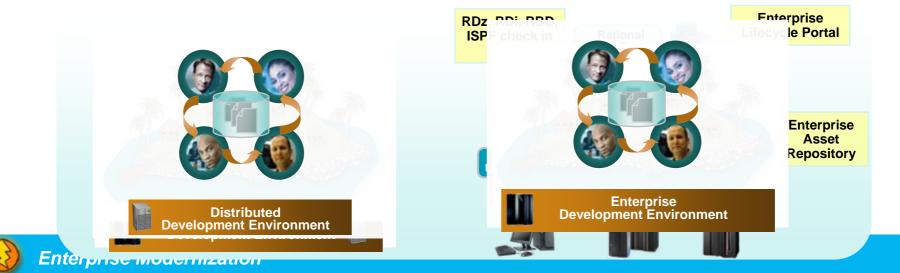

# **Software Innovation through Collaboration**

## Real time, in-context team collaboration

- Make software development more automated, transparent and predictive
- "Think and work in unison"

## **IBM Rational Team Concert**

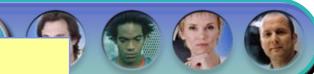

#### Rational Team Concert for System z – beta starts 7/2008 Rational Team Concert for IBM i – beta starts 7/2008

- Collaborative team environment for z/OS, IBM i, and distributed
- Specialized support for all language artifacts such as COBOL, PL/I, RPG, EGL, Java
- ✓ Native z/OS & IBM i file system support
- z/OS & IBM i artifact builds
- Hosted on z/OS, IBM i or distributed

#### Beta program information:

https://www14.software.ibm.com/iwm/web/cc/earlyprograms/rational/RTCiz2008/

- Extend the value of ClearQuest and ClearCase
- Support for System z and IBM i servers (beta 3Q)

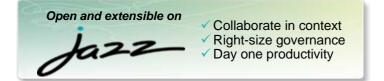

transparent integrated presence wikis OPEN real-time reporting chat automated hand-offs Web 2.0 custom dashboards automated data gathering EXTENSIBILITY Eclipse plug-ins Services architecture FREEDOM TO CREATE

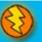

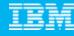

5 - Investments

# **5 - Modernize your Development Investments**

## Business Challenge Archaic green screen applications

#### How can we

### HATS 7.1 3/2008

- Mobile device support
- Visual macro editor (tech preview)
- JSR 168 support (portlet standard)
- Web services usability improvements

training staff in Javascript, XML, JSON, etc?

## Solutions Create impressive UIs quickly

- Quickly and easily extend your 3270 and 5250 applications to the web
  - Host Access Transformation Services
- Leverage rich UI and Web 2.0 technologies with existing or new developers
  - Rational Business Developer 7.5 (2H08)
  - On AlphaWorks today!

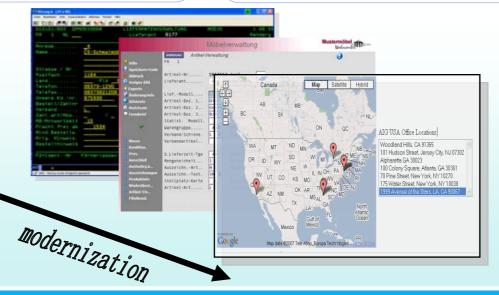

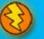

# 5 - Modernize your Development Investments 5 - Investments

## Business Challenge Unsupported legacy development platforms

#### Rational Migration Extension for Natural – eGA 6/2008

 Transform Natural/ADABAS apps to EGL/DB2 to move to modern language and tools platform, save money

#### Rational Migration Extension for IBM i – eGA 6/2008

 Transform RPG apps to EGL for customers and ISVs requiring multi-platform solutions

## Solutions Save money by moving off old platforms and languages

 Migrate from out-of-date and expensive legacy development platforms onto the IBM Rational Software Delivery Platform (SDP)

– EGL, DB2

– All SDP tools

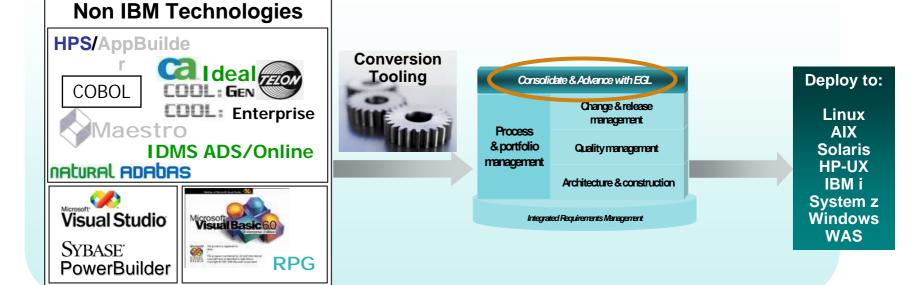

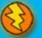

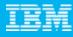

# **IBM Rational Software Delivery Platform**

and so much more

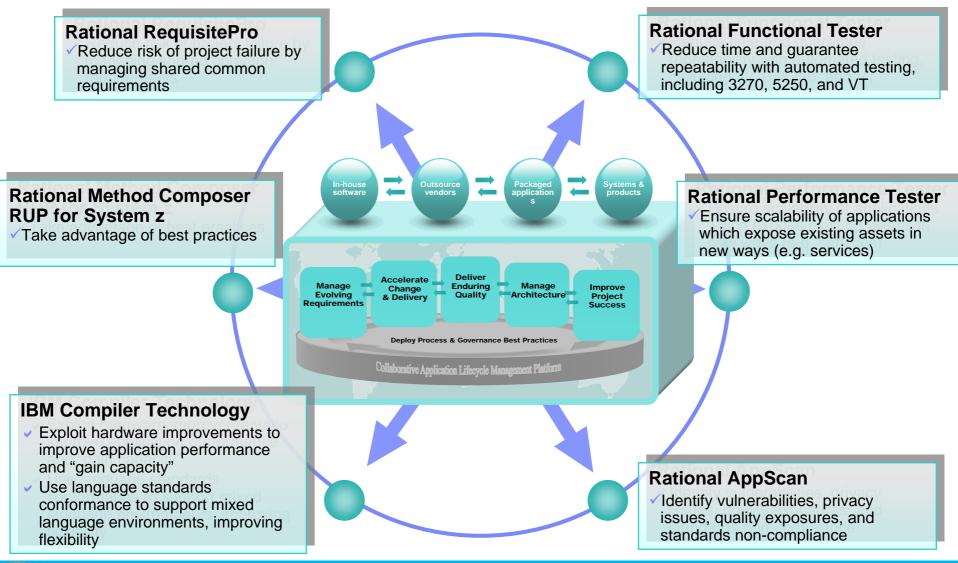

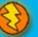

Rational. software

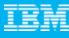

# Accelerating software innovation

## **Customer successes**

- Create web UIs for existing host applications
- Identify business services to leverage across the enterprise
- Extend COBOL and RPG applications for SOA transformation
- Gain staff flexibility by breaking skills silos
- Unify enterprise and distributed teams

## User interface modernization

- Decreased development cycle time from 11 to 6 months with HATS
- Sped creation of new customer services
- ✓ Improved operational efficiency

### Enterprise portfolio management

 Identified obsolete code within automotive systems, and begin "decommissioning"

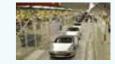

- Performed impact analysis across massive systems with WSAA and RTW
- Communicated impacts to potentially affected development teams

### **Rapid application development**

 Developed new application framework based on IBM COBOL standard

COMMERZBANK 燃

 Used RDz to design new COBOL to provide online banking services

### **Cross-platform application development**

 Standardized on EGL/RBD and RAD to unify application development across all platforms and transaction managers (e.g., WAS, IMS)
 Achieved rapid time to market

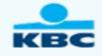

### Unified change and release management

 Created highly automated cross-platform solution using ClearCase to manage and support the software lifecycle for COBOL and Java development

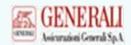

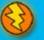

# Agenda

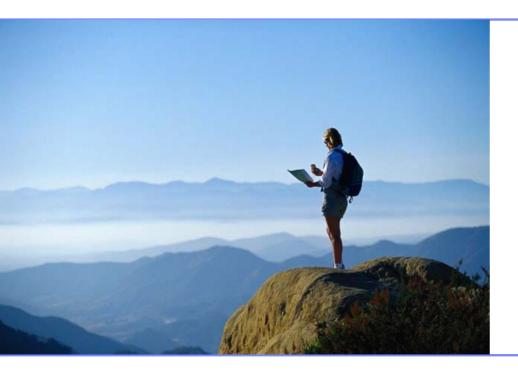

# Enterprise Modernization

# Getting Started

Q&A

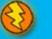

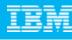

# How to get started?

Resources to help you kick-start your Enterprise software innovation

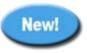

## System z, IBM i Sandboxes

Fully hosted online System z and IBM i environments to experiment, try and buy

## **Education Series**

Modern Application Architecture for COBOL Developers

Learn how to design and integrate composite applications across CICS and WebSphere

### **EGL** Distance Learning

10 days of FREE instructor-led virtual class!

## System z, IBM i Starter Packs

Software bundles to simplify getting started on your modernization journey

for Business

- Discover, Reuse, & Grow
- Analyze & Modernize
- Develop & Manage
- Test & Track

Jump-start your modernization projects!

Learn more at: www.ibm.com/rational/modernization

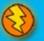

Enterprise Modernization

## IBM

# Summary

- Change is at the heart of most businesses
- IT flexibility is a key enabler of change
- Rational EM solutions provide this flexibility
- You can get started today

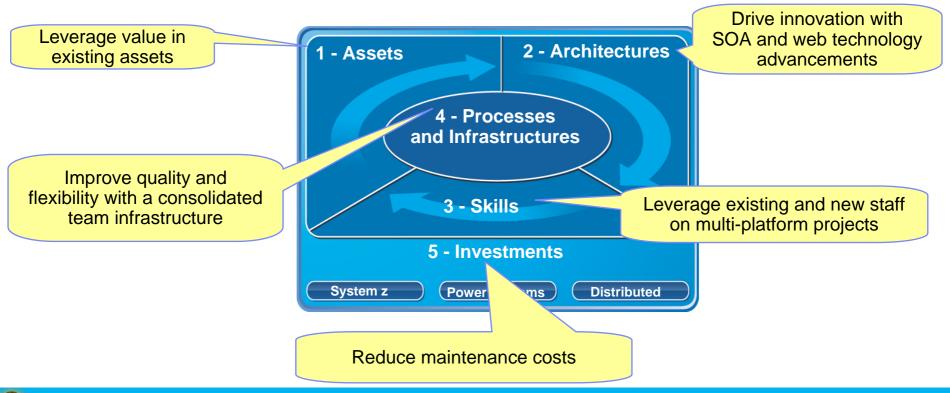

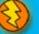

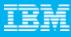

# **Collaborate with us**

- **Design Partner Program**
- Lab Advocacy Program
- **Board of Advisors**
- Voice of the Customer Events
- Rational Software Development Conference
- jazz.net
- developerWorks
- **Beta Programs**
- **RFE** Community
- **Rational User Groups**
- **Customer Acceleration Program**

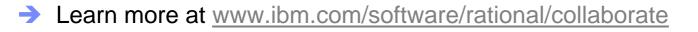

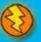

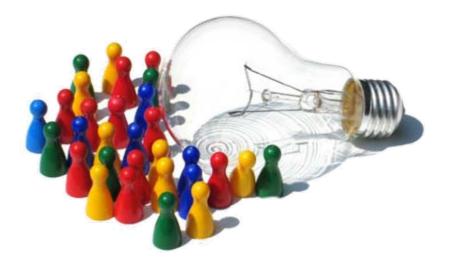

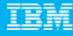

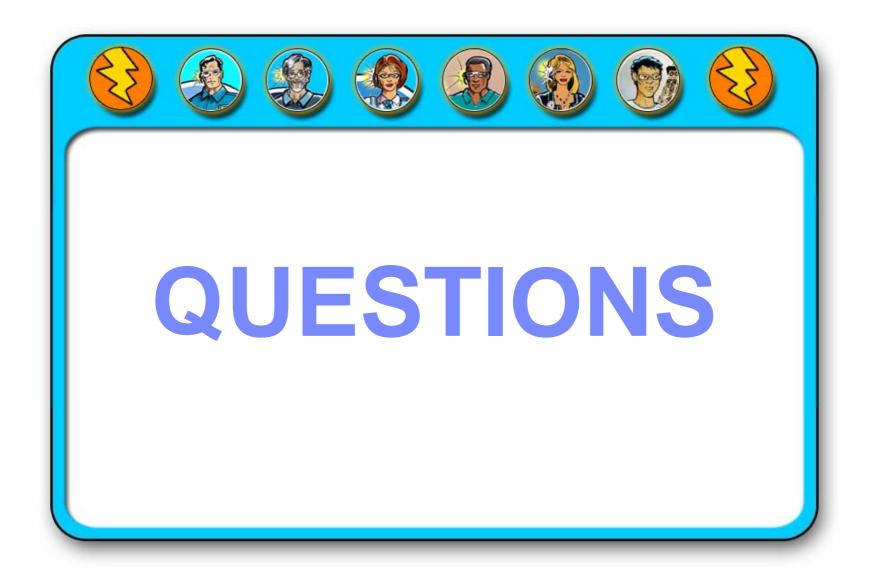

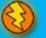

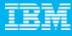

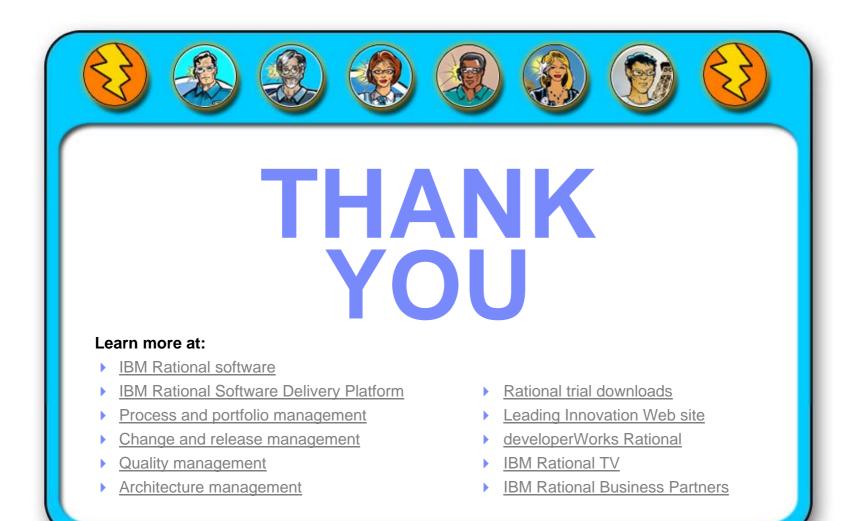

© Copyright IBM Corporation 2008. All rights reserved. The information contained in these materials is provided for informational purposes only, and is provided AS IS without warranty of any kind, express or implied. IBM shall not be responsible for any damages arising out of the use of, or otherwise related to, these materials. Nothing contained in these materials is intended to, nor shall have the effect of, creating any warranties or representations from IBM or its suppliers or licensors, or alleling the use of IBM software. References in which IBM operates. Product release dates and/or capabilities referenced in these materials may change at any time at IBM's sole discretion based on market opportunities or other factors, and are not intended to be a commitment to future product or feature available in all logo, and other IBM products, products and services Machines Corporation, in the United States, other countries or both. Other company, product, or service names may be trademarks or service marks of others.

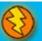